# FORWARD 2021

**FLEX National User Conference** 

September 14-17 Salt Lake City

# **Navigating the Minefield of Digital Payments**

- - - - - - - - - - - - - - - - - -

---------------

### ❖ **ACH/ACH Origination Payments**

- $\triangleright$  External Transfers/Institution-to-Institution Transfers.
- ➢ Venmo (When a member account is connected directly to a user's Venmo account, Venmo uses ACH processing—**institution-to-institution transactions**—to drive the transaction.)

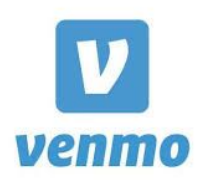

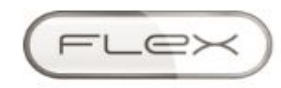

FORWARD 2021

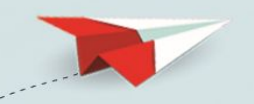

# **External Transfers (ACH Origination)**

#### $\equiv$  m obicint

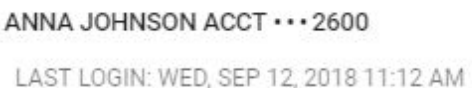

#### **Accounts**

- **III** ACCOUNT SUMMARY
- $\equiv$  TRANSFERS
- **EE** EXTERNAL ACCOUNTS
- @ HOLDS, PLEDGES, PENDING ACH

TRANSFERS HELP

- STATEMENTS + DOCUMENTS в
- YEAR TO DATE
- E REMOTE CONTROL CARDS
- OPEN SUFFIX o
- O OUTSTANDING ITEMS

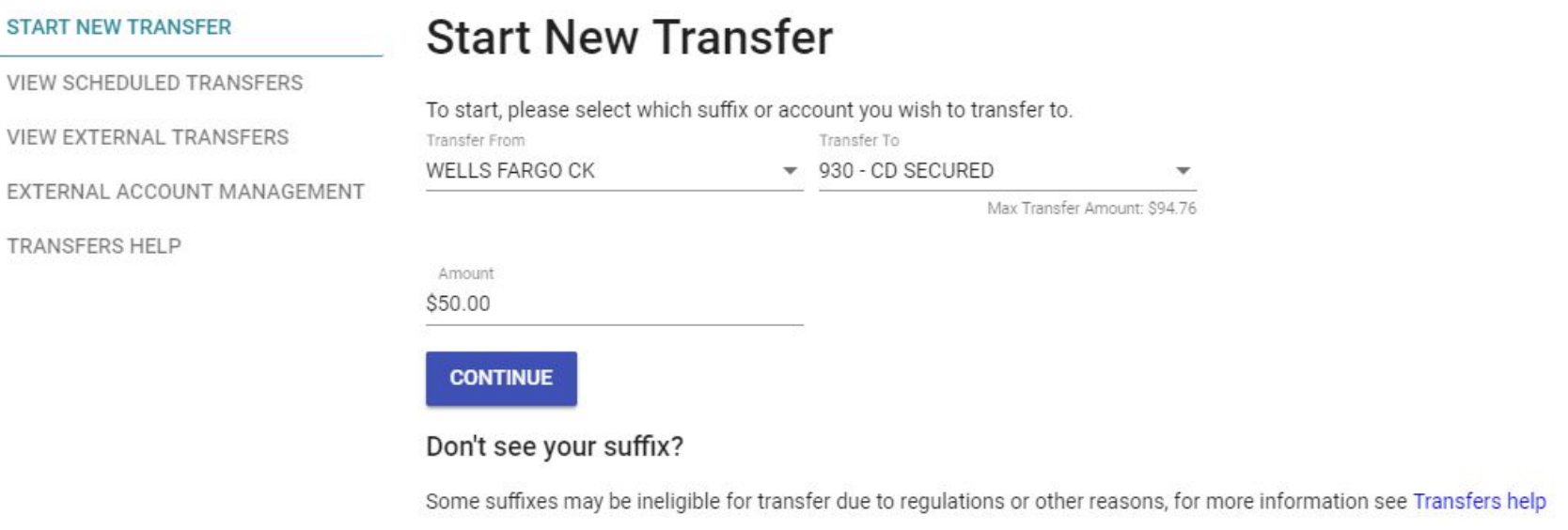

# **External Transfers (ACH Origination)**

#### **AX & 200000** 50  $\bullet$ FLEX **ACH** ACH Companies & Accounts Company Name venmo Account Company ID Group: From to Search Clear Filter Companies<sup>-</sup> Accounts Edit Refresh Audit 同 **Company Name** Company ID Class Group Statement Receipt **Last Entry** 3264681992 **WEB**  $\overline{\phantom{a}}$  $\Box$ 8/25/2020 **VENMO**  $\overline{\phantom{a}}$  $\Box$ PPD **VENMO** 5264681992 8/25/2020 VENMO **WEB**  $\overline{\phantom{0}}$  $\Box$ 8264681992 8/24/2020  $\overline{\phantom{0}}$  $\Box$ **VENMO** 7264681992 **PPD** 8/24/2020  $\overline{\phantom{a}}$  $\Box$ VENMO 6264681992 **WEB** 8/20/2020  $\overline{\phantom{a}}$  $\Box$ **VENMO** 2646819921 WEB 6/16/2020  $\overline{\phantom{a}}$  $\Box$ **VENMO** 9264681992 **WEB** 5/18/2020 **VENMO** 4264681992 **PPD**  $\overline{\mathbf{v}}$  $\Box$ 8/21/2020

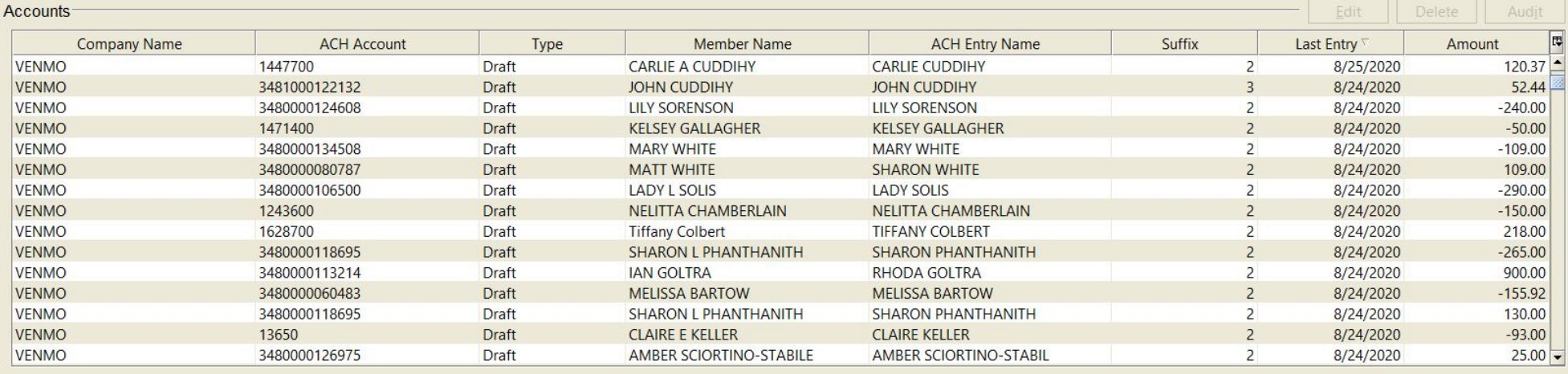

### ❖ **EFT Payments**

FORWARD 2021

- ➢ Real-Time Institution-to-Institution Transfers.
- ➢ Zelle (Enables **members to electronically transfer money from their account to another registered user's account** (within the United States) using a mobile device or the website of a participating banking institution.)

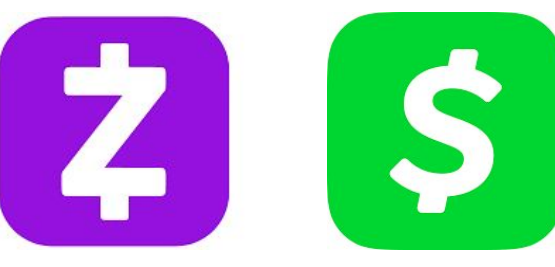

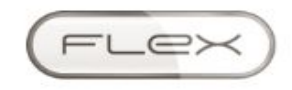

## **EFT Payments (Zelle)**

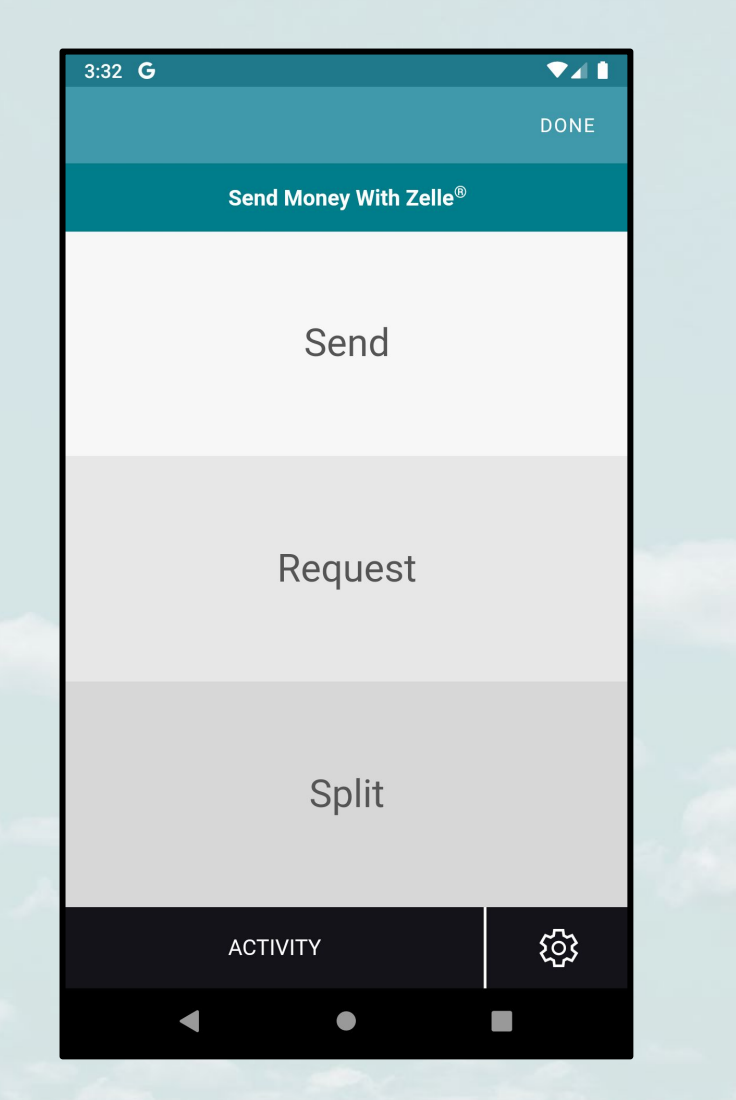

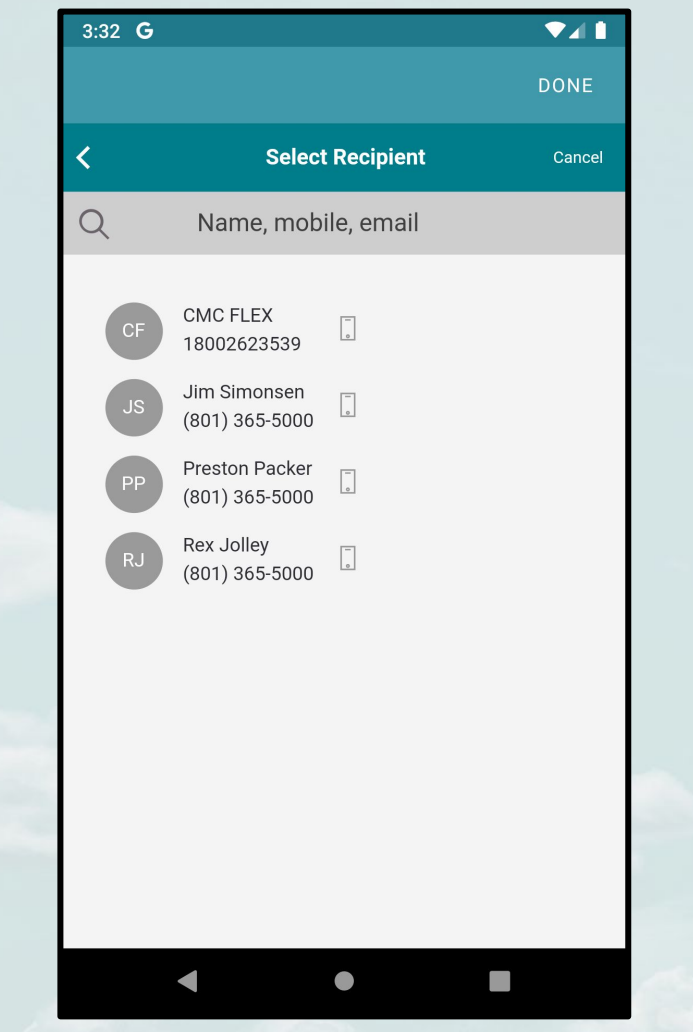

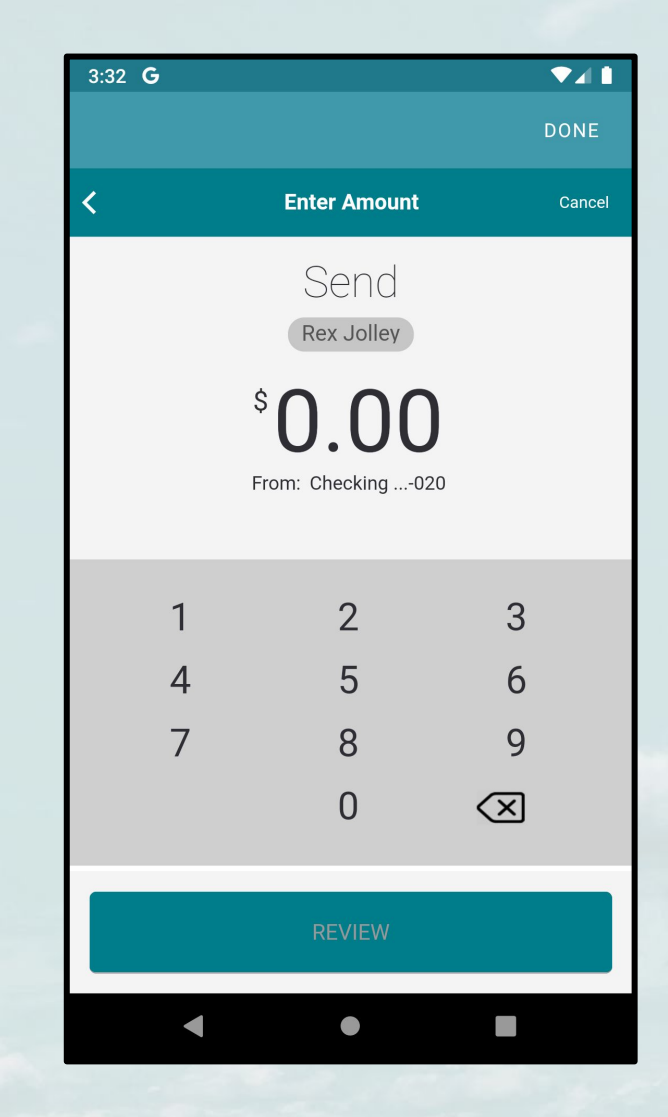

# **EFT Payments (Zelle)**

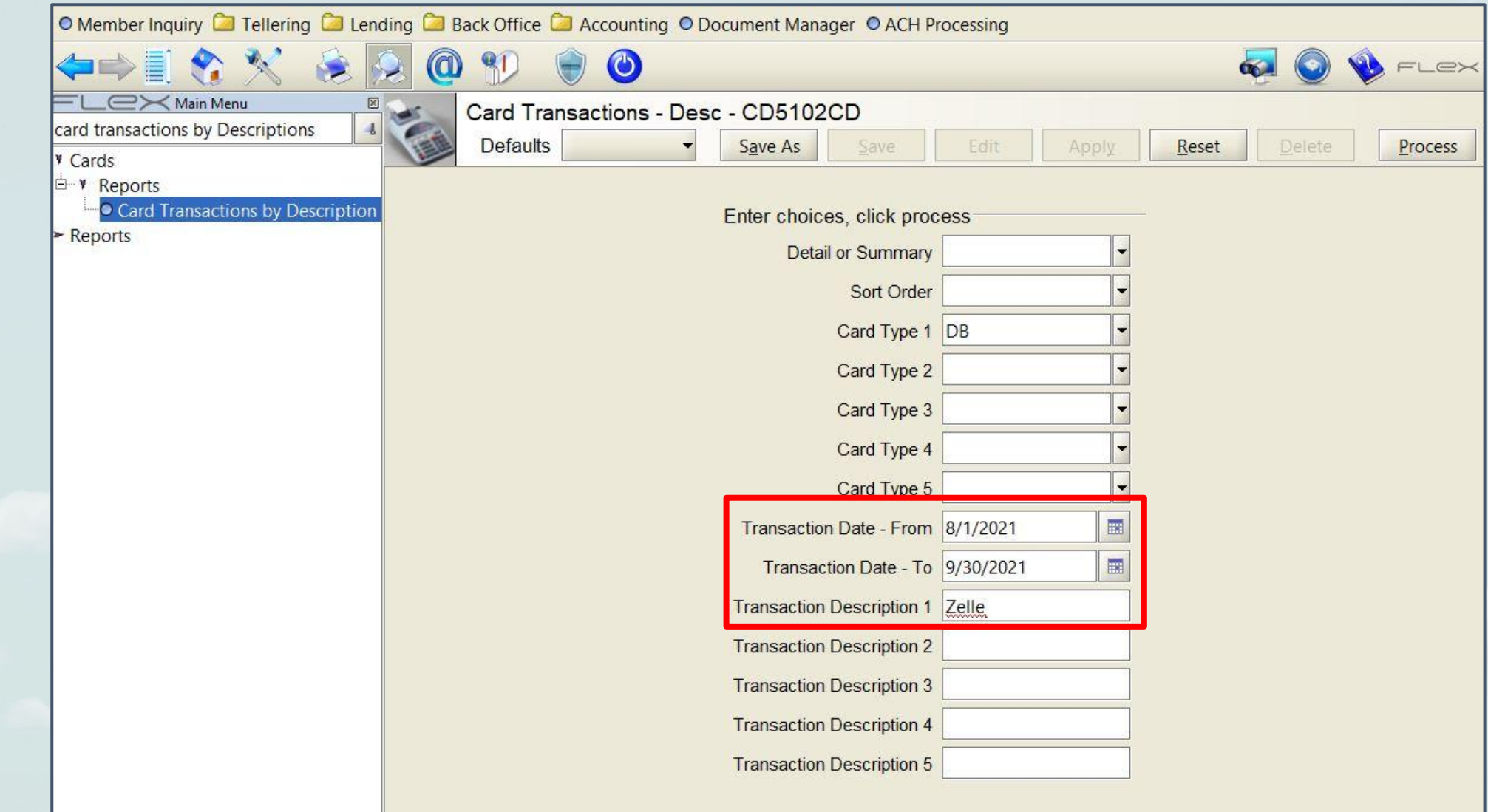

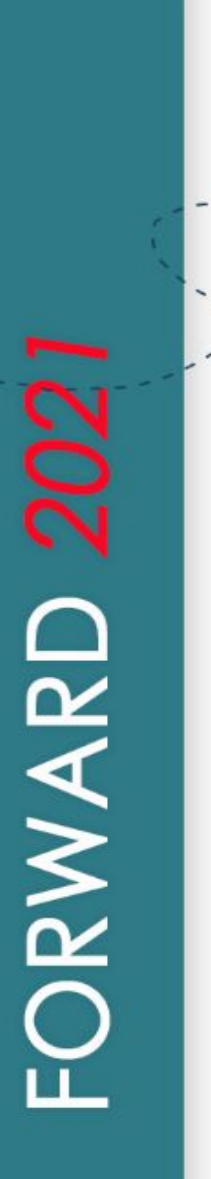

# ❖ **Merchant Card Providers**

- ➢ Accept Debit & Credit Cards for Payments
- $\triangleright$  **Deyond** (Establishes a business relationship with a merchant services provider, such as beyond, and enables a business or individual to accept debit and credit cards, Apple Pay and other contactless payments, eCommerce transactions, and more.)

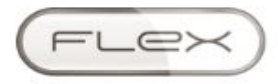

### **Merchant Card Providers**

 $9%$ 

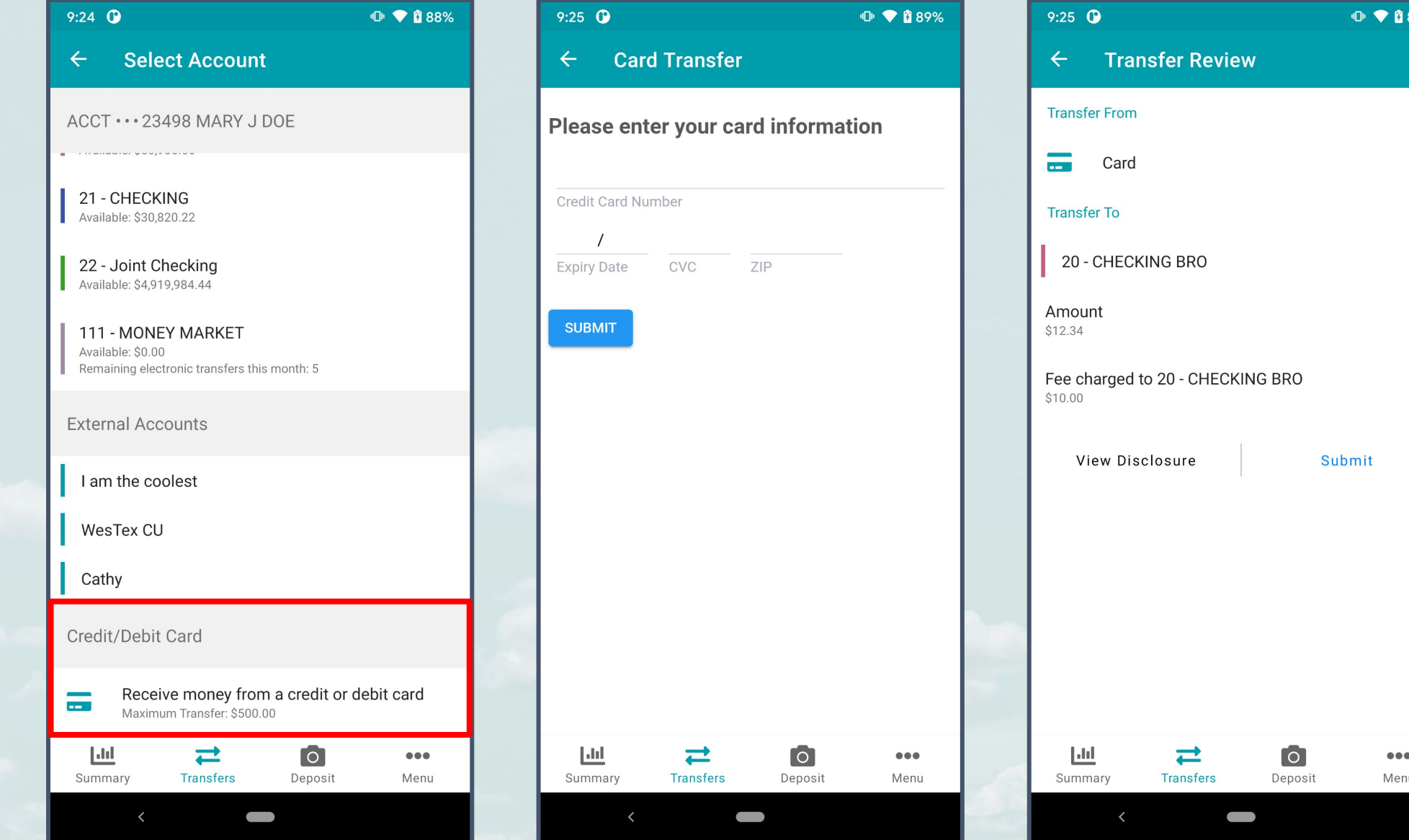

# ❖ **Digital Wallets**

- $\triangleright$  Incorporate Debit & Credit Cards within Mobile Apps and Web Browsers
- ➢ Apple Pay & Google Pay (A digital wallet (or e-wallet) is a software-based system that securely stores users' payment information and passwords for numerous payment methods and websites.)

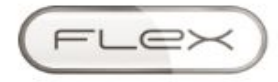

### ❖ **Digital Wallets Setup Process Apple Pay + Google Pay:**

- $\triangleright$  Open a ticket with both FLEX and Card Processor specifically for Apple Pay/Google Pay.
- $\triangleright$  Once the ticket has been opened inform FLEX project manager of contact with the card processor.
- ➢ Programming requirements, testing requirements and other related testing items will follow.
- $\triangleright$  Google Pay will require that CO-OP and FIS/Transfund clients will need to be upgraded from their current AP2 file to the new AP4 file. This is because Google requires a one-time passcode (OTP) when the member registers for Google Pay and the code is sent to both their cell number and to their email address. AP2 does not have support for these required fields thus requiring a conversion from AP2 to AP4.

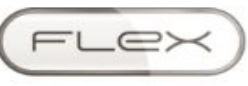

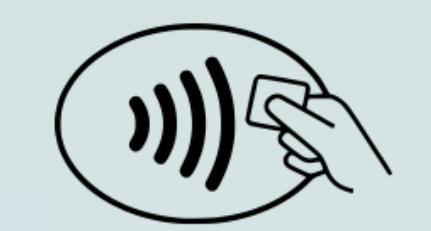

**i** Pay

# $\bigstar$ Card

The credit card reimagined with no fees, unlimited Daily Cash back, and helpful financial tools.<sup>2</sup>

Learn more >

# **Wallet**

All your credit and debit cards, transit cards, boarding passes, and more. All in one place.

Learn more >

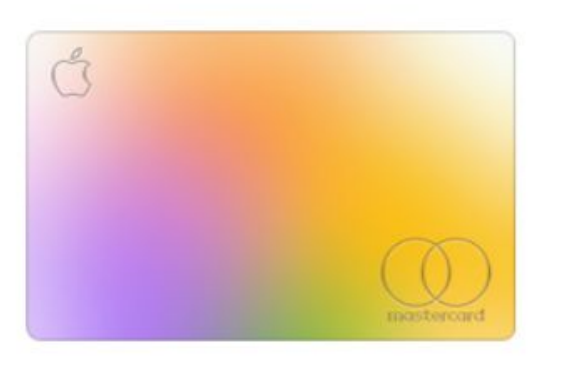

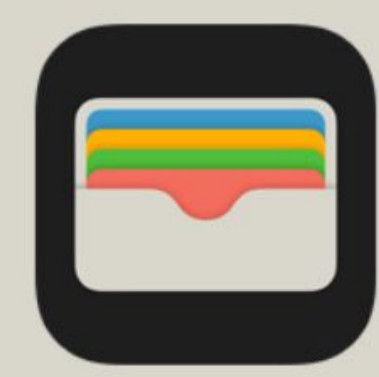

# $$

Use it to send and receive money in Messages and wherever Apple Pay is accepted.

Learn more >

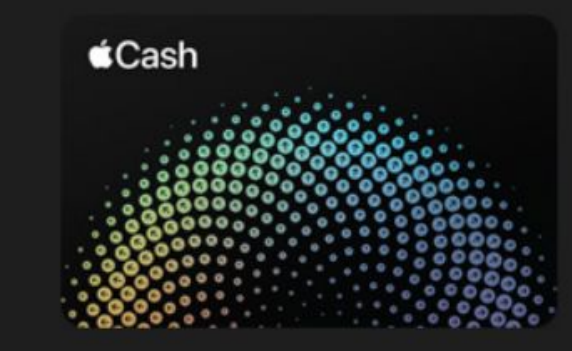

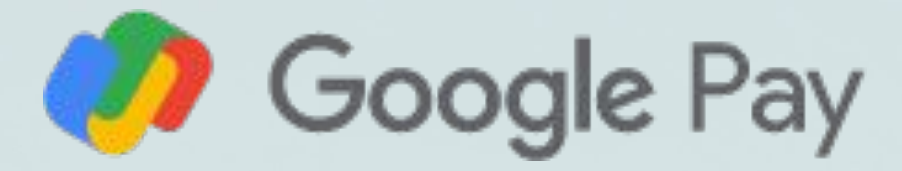

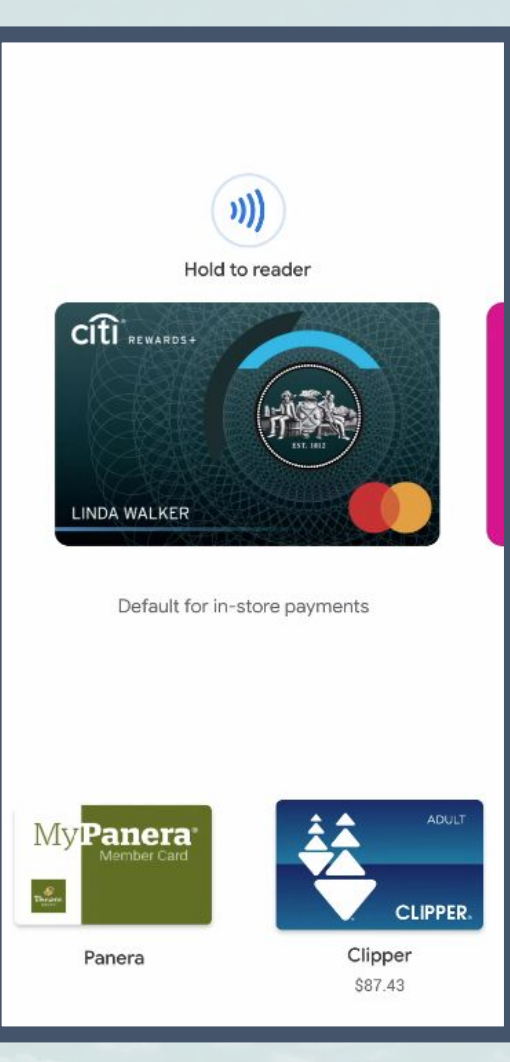

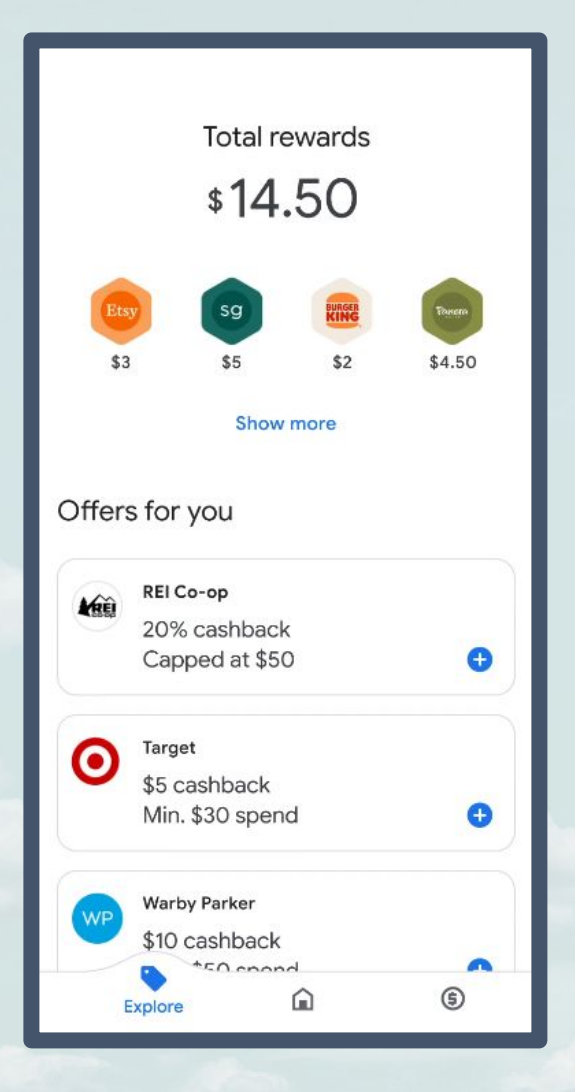

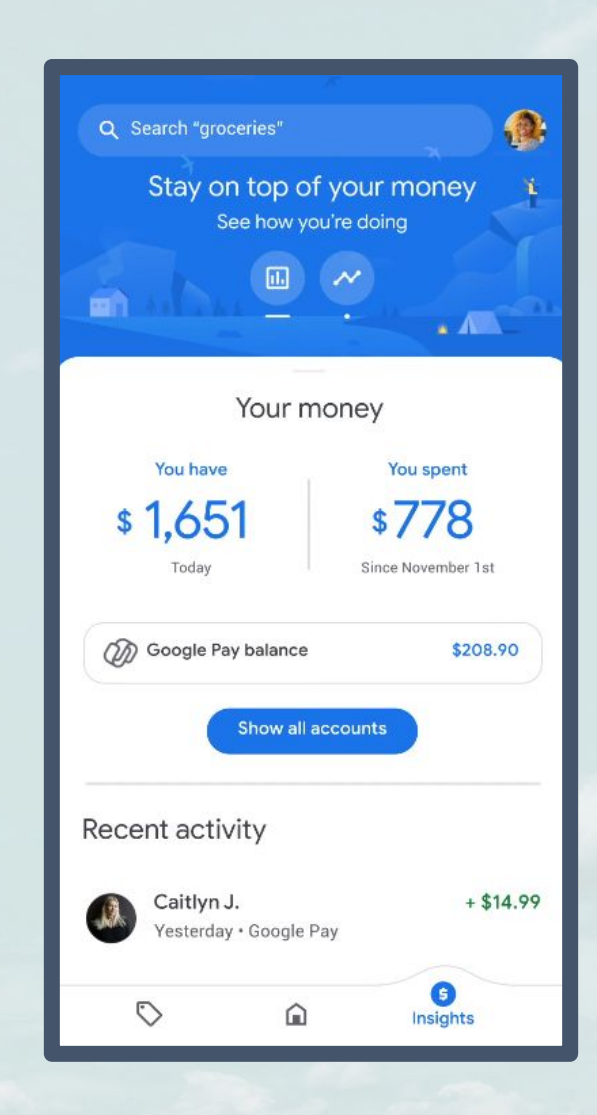

### ❖ **Contactless Chip Cards**

- $\triangleright$  Contactless payments are transactions made by tapping either a contactless chip card or payment-enabled mobile or wearable device over a contactless-enabled payment terminal. Cards, phones, watches and other devices use the same contactless technology.
- $\triangleright$  If your card features the "Contactless Indicator" on either the front or back, it can be used to tap to pay where the Contactless Symbol is supported at merchant locations.

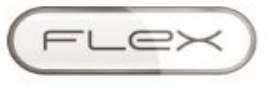

FORWARD 2021

#### **Instant Issue**

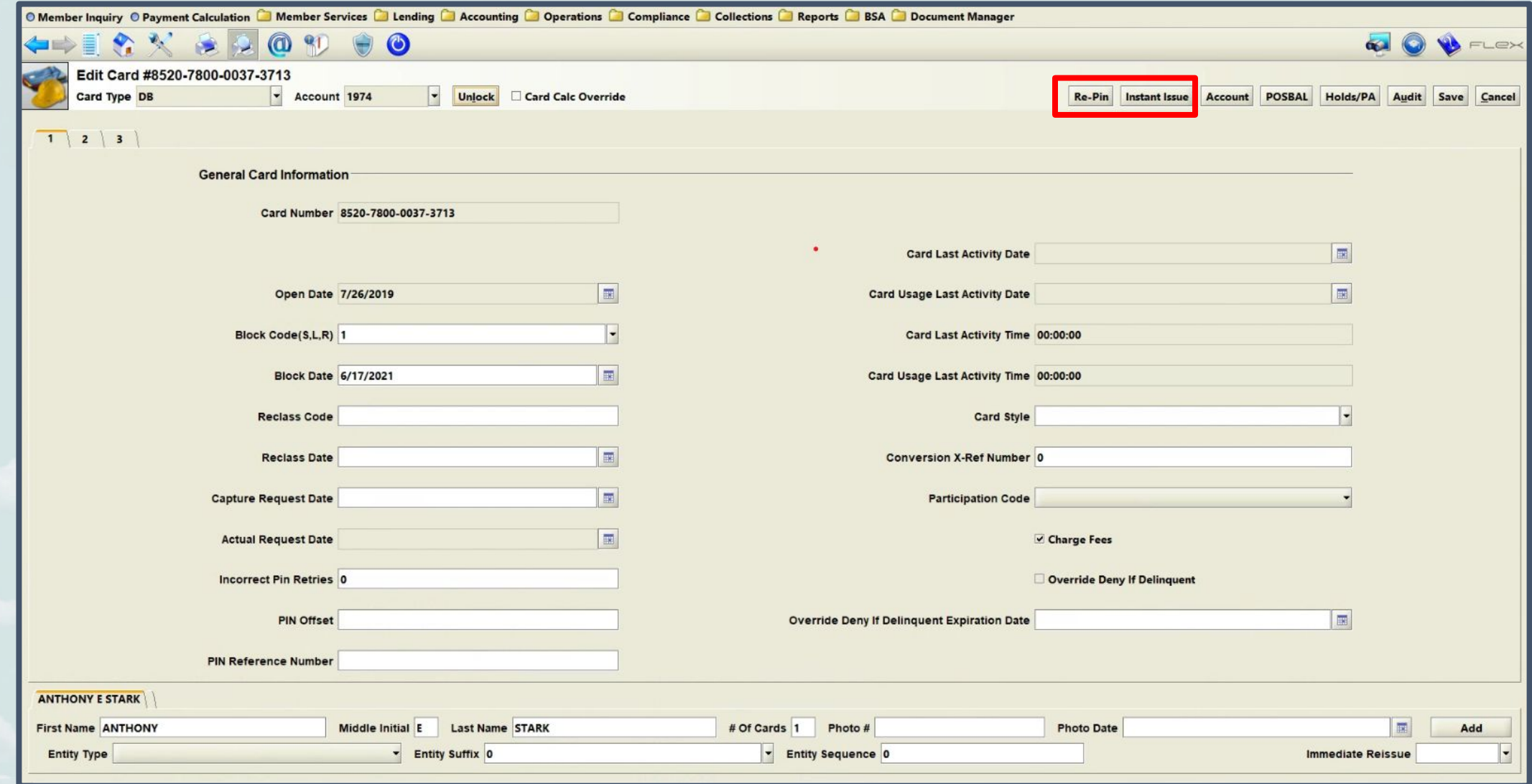

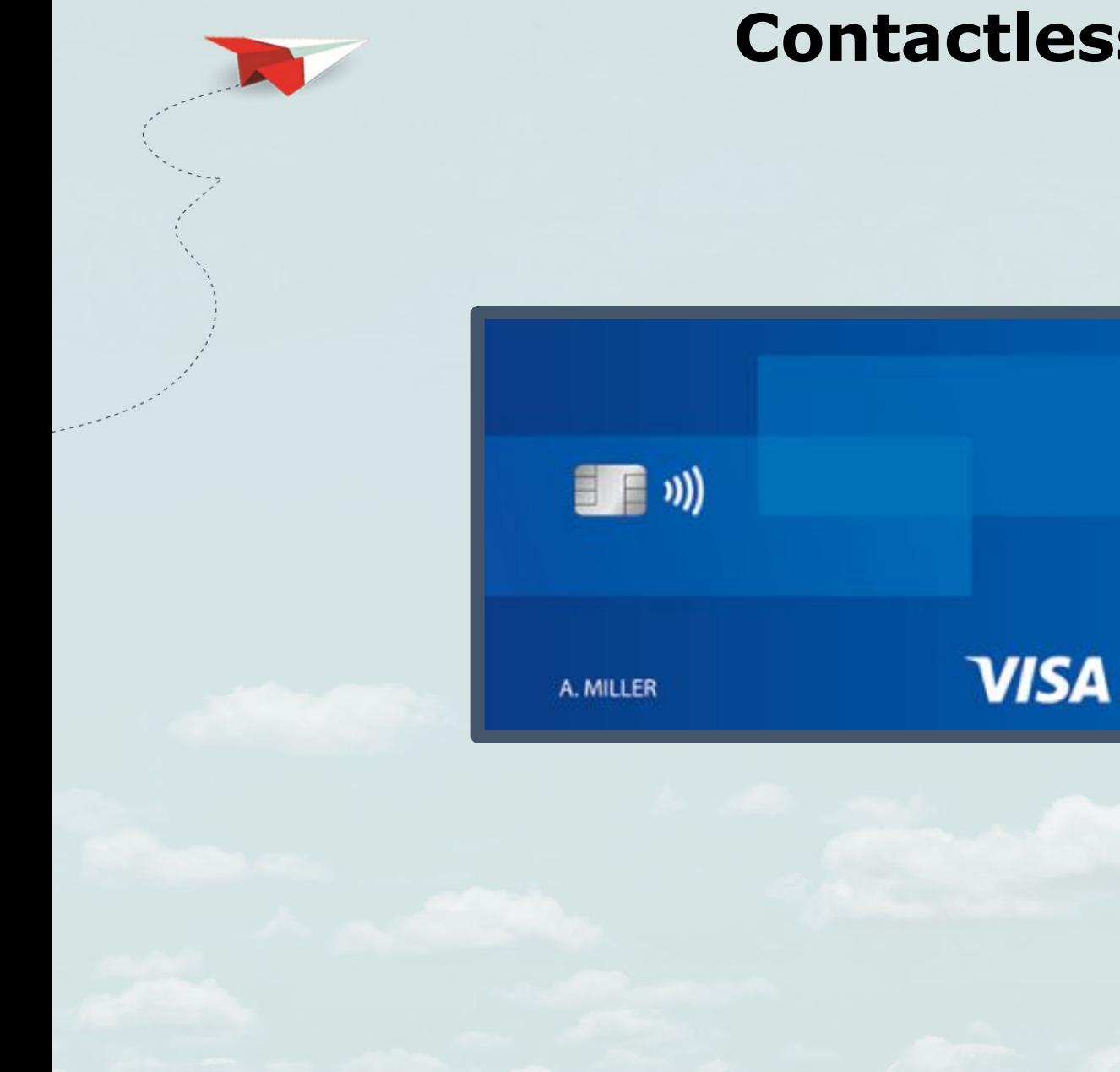

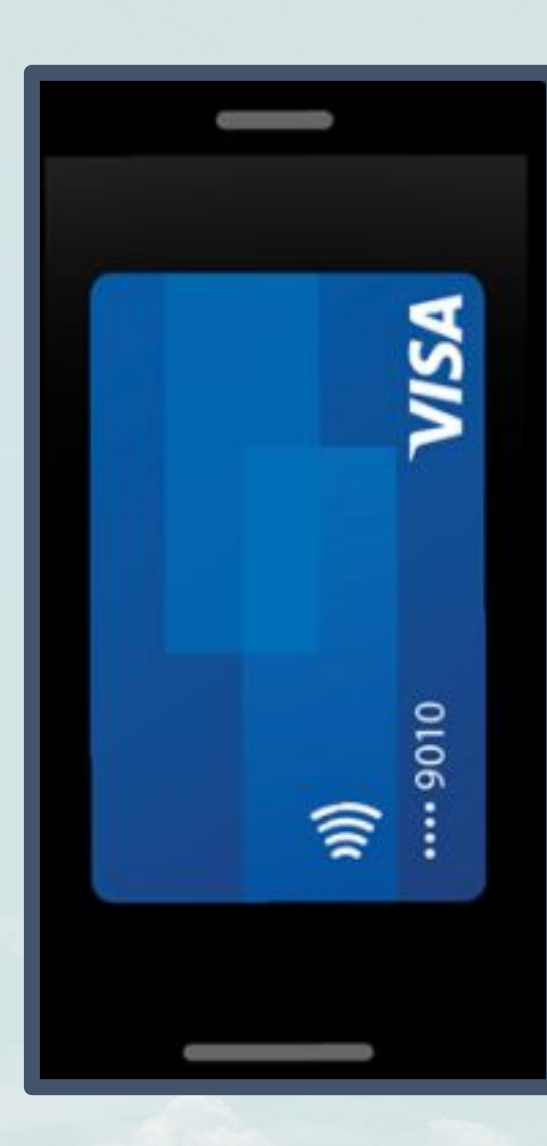

### **Contactless Payments**

# Daily Cash back. No points. No gimmicks.

When you buy something using Card, you get a percentage of your purchase back in Daily Cash. It's real cash that goes right onto your Cash card not a month from now, but every day. There's no limit to how much you can get, and you can use it however you like.

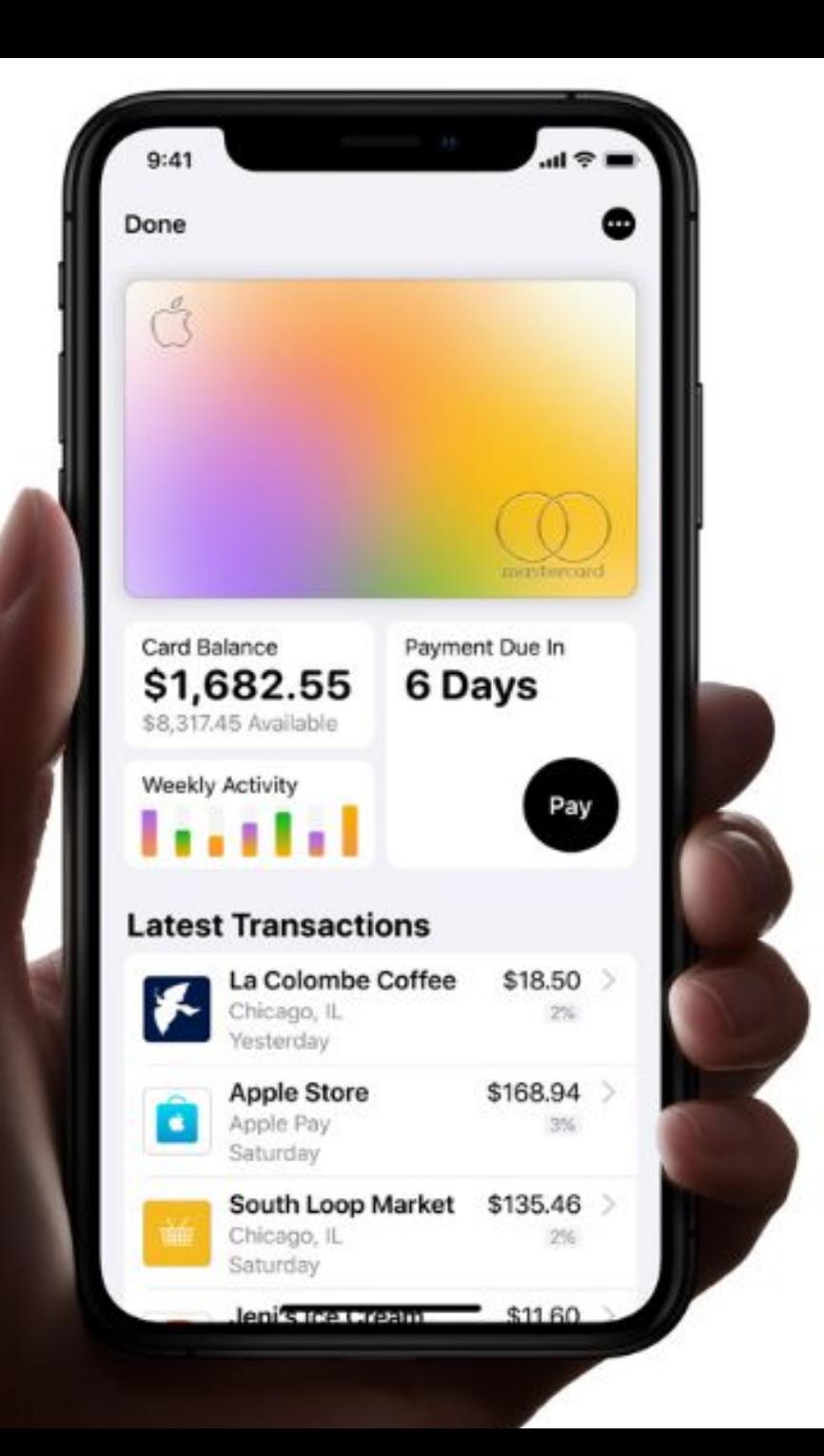

# **é**Card

### A new kind of credit card. Created by Apple, not a bank.

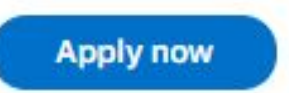

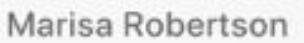

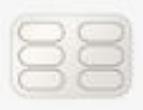

# 3% Daily Cash

Get 3% Daily Cash back on everything you buy from Apple. From a new Mac at an Apple Store to accessories from apple.com to a game from the App Store to services like your Apple Music subscription and iCloud storage plan.

You also get 3% Daily Cash back on purchases you make at select merchants - the kinds of places you shop frequently - when you use Apple Card with Apple Pay. Certain restrictions apply.\*

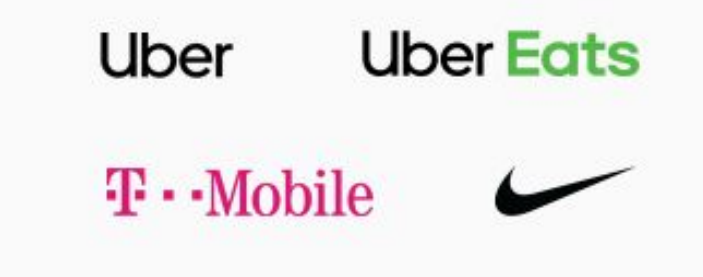

**DUANE** reade<sup>®</sup> Walgreens

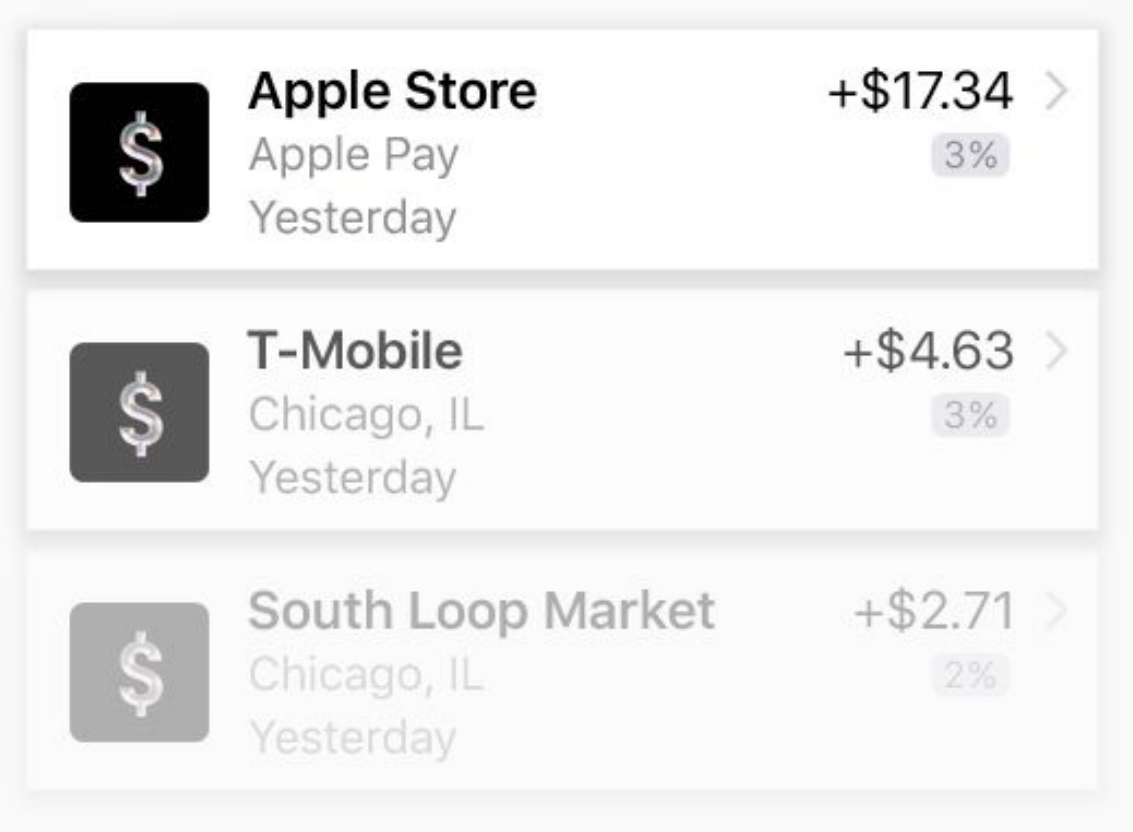

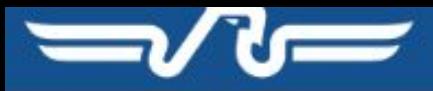

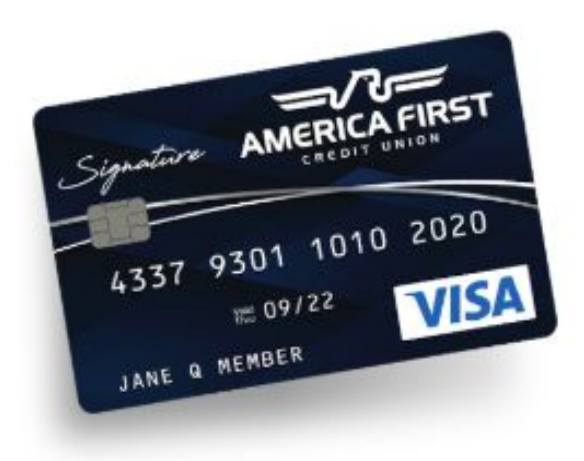

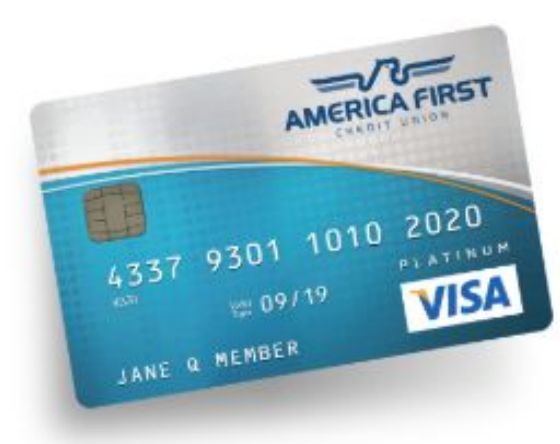

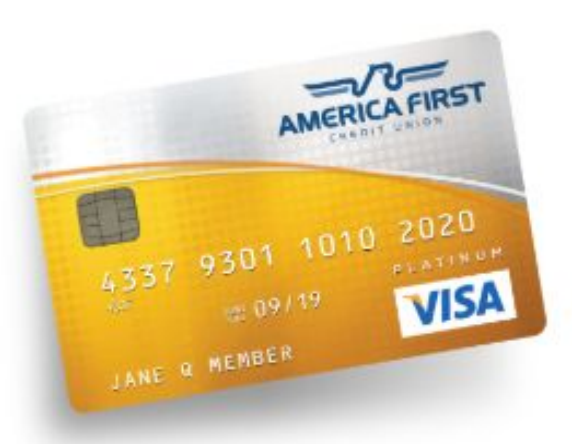

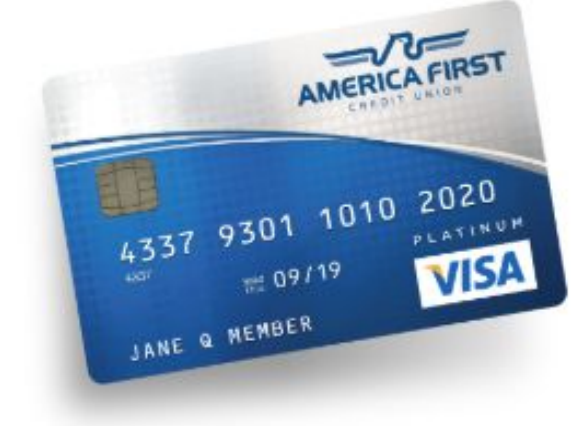

#### **Signature**

- 1.5% cash back on every purchase
- Purchase price protection
- Exclusive discounts on dining, events & shopping
- Personalized trip assistance & reservations
- · Built-in travel discounts
- 24-hour roadside dispatch
- Collision & theft coverage on rental vehicles
- Warranty registration & extended coverage
- Travel accident insurance

#### 1% Cash Back

- Get 1% cash back on every qualifying purchase
- Rebate is paid quarterly and automatically deposited into your savings account
- No annual fee

#### **Rewards**

- Earn one point for every dollar you spend
- Redeem for gift cards, travel, merchandise & more
- No annual or balance-transfer fees

#### **Low Rate**

- No introductory or teaser rates
- Exceptionally low rates
- . No annual or balance-transfer fees

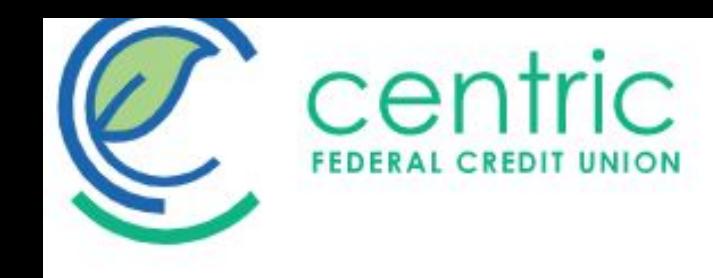

e

#### It's Easy to Get Paid Cash Back

Getting your full rewards is easy. In fact, the things you have to do to "qualify" are the things that make banking easier anyway. Enrollments must be in place and all of the following transactions and activities must post and settle to your Spend Better account during each Monthly Qualification Cycle:

- . 12 debit card transactions to post to and settle to the account
- 1 ACH credit (like a direct deposit)
- · Enroll in an e-statement.

That covers it! If for some reason you don't meet the monthly qualifications, don't worry. Your account is still free, and you can get back to earning your full rewards the very next Monthly Qualification Cycle!

#### **DETAILS**

- Free checking that pays you back
- . 3.00% cash back up to \$300 in debit card purchases
	- . No category restrictions on purchases
	- Cash back earned on up to \$300 in purchases monthly
	- Maximum cash back per month is \$9 when member qualifies
- . Up to \$25 ATM refunds per monthly qualification cycle when member qualifies
- . Link to free Save Better to build savings automatically

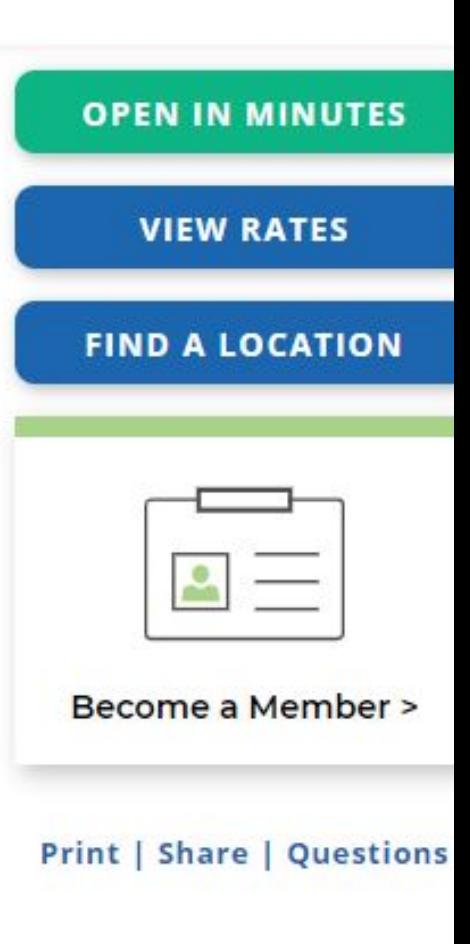

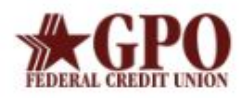

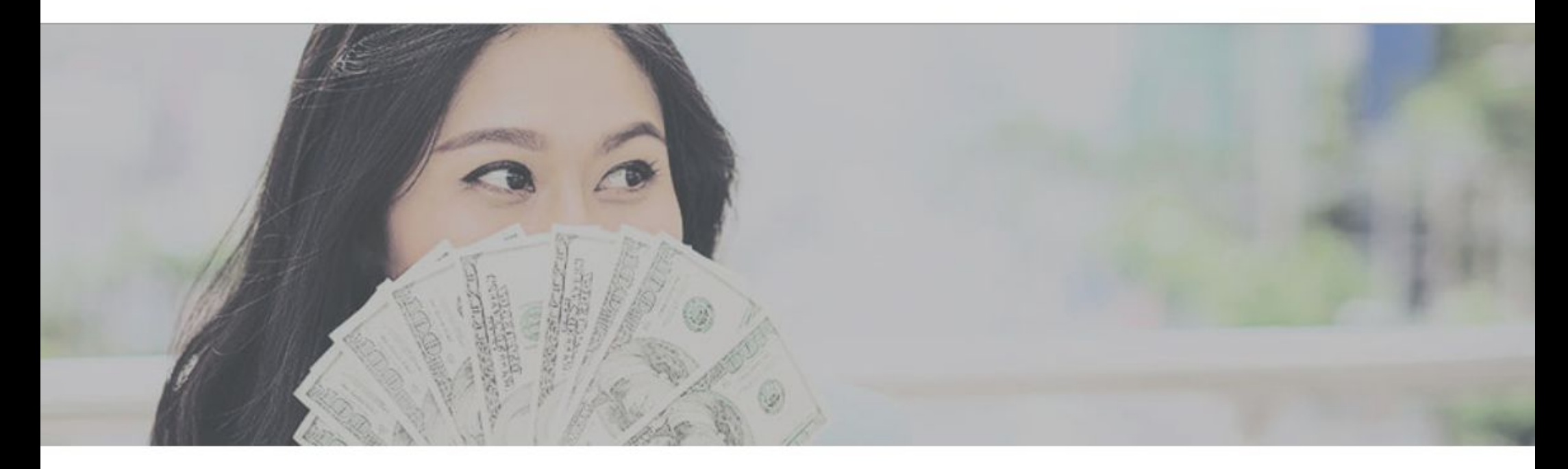

# **CASH BACK REWARDS**

Members who earn reward points for their Value Checking debit card and GPO Visa credit card purchases may redeem their points for merchandise and travel through ScoreCard rewards.

#### And now you may also redeem your points for cash back!

- $5,000$  points = \$25
- $7,500$  points = \$50
- $\bullet$  10,000 points = \$75
- 15,000 points =  $$125$